### Lexical Analysis

#### Textbook:Modern Compiler Design Chapter 2.1

#### Extra Class

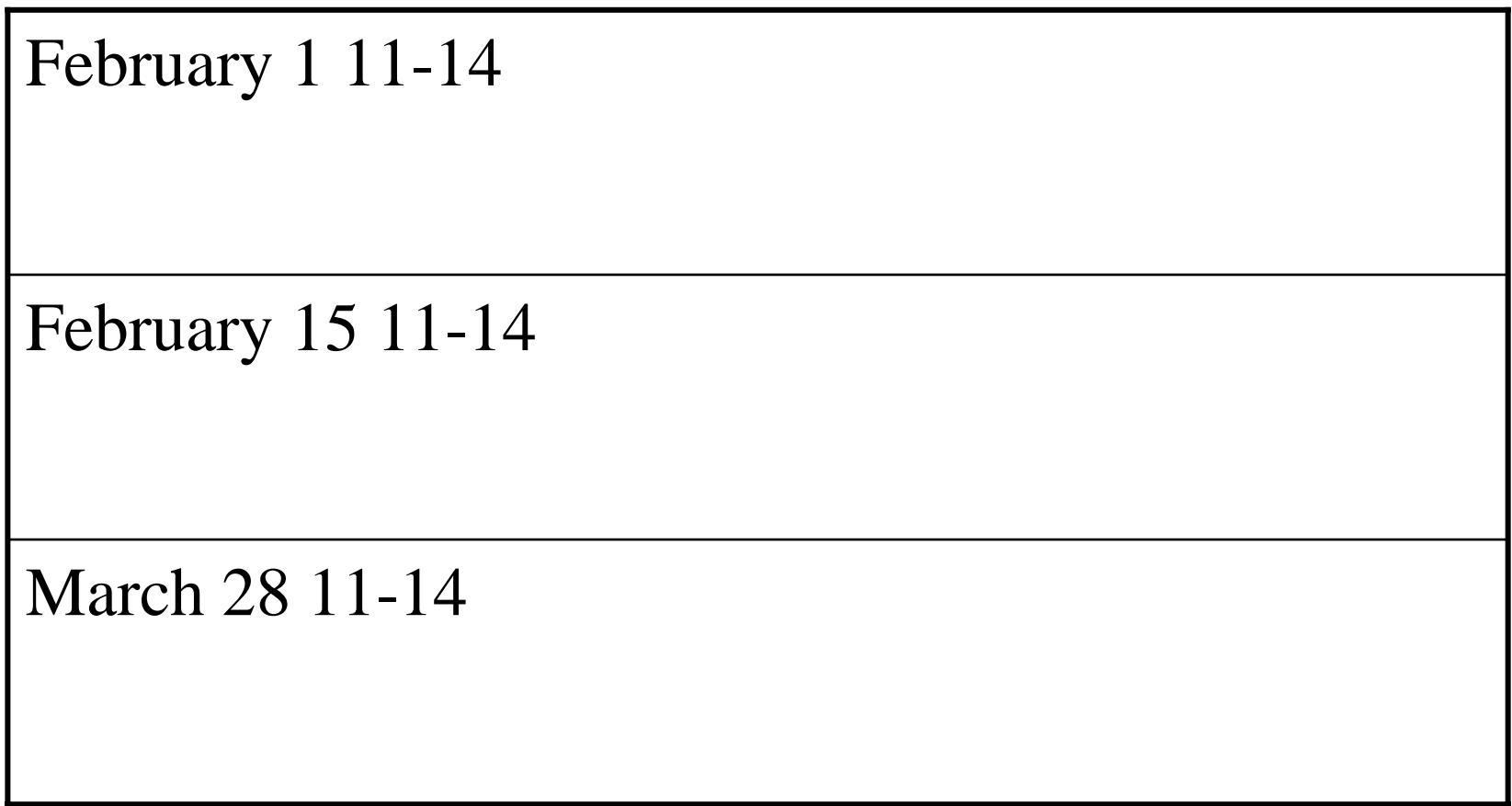

# A motivating example

• Create a program that counts the number of lines in a given input text file

## Solution (Flex)

```
int num_lines = 0;
%%
\ln ++num_lines;
   \cdot,
%%
     main()
           {
          yylex();
          printf( "# of lines = %d\n", num_lines);
           }
```
## Solution(Flex)

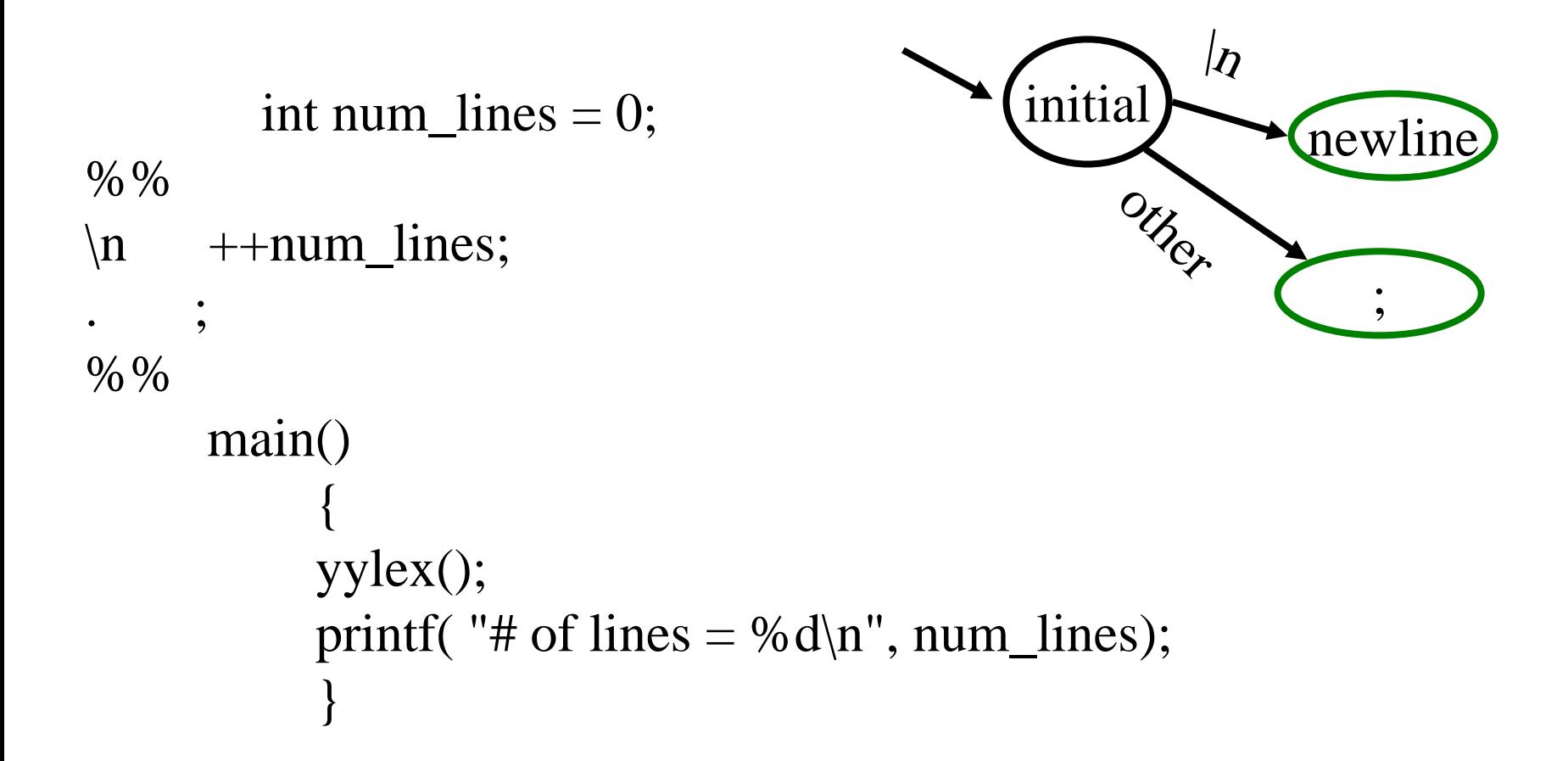

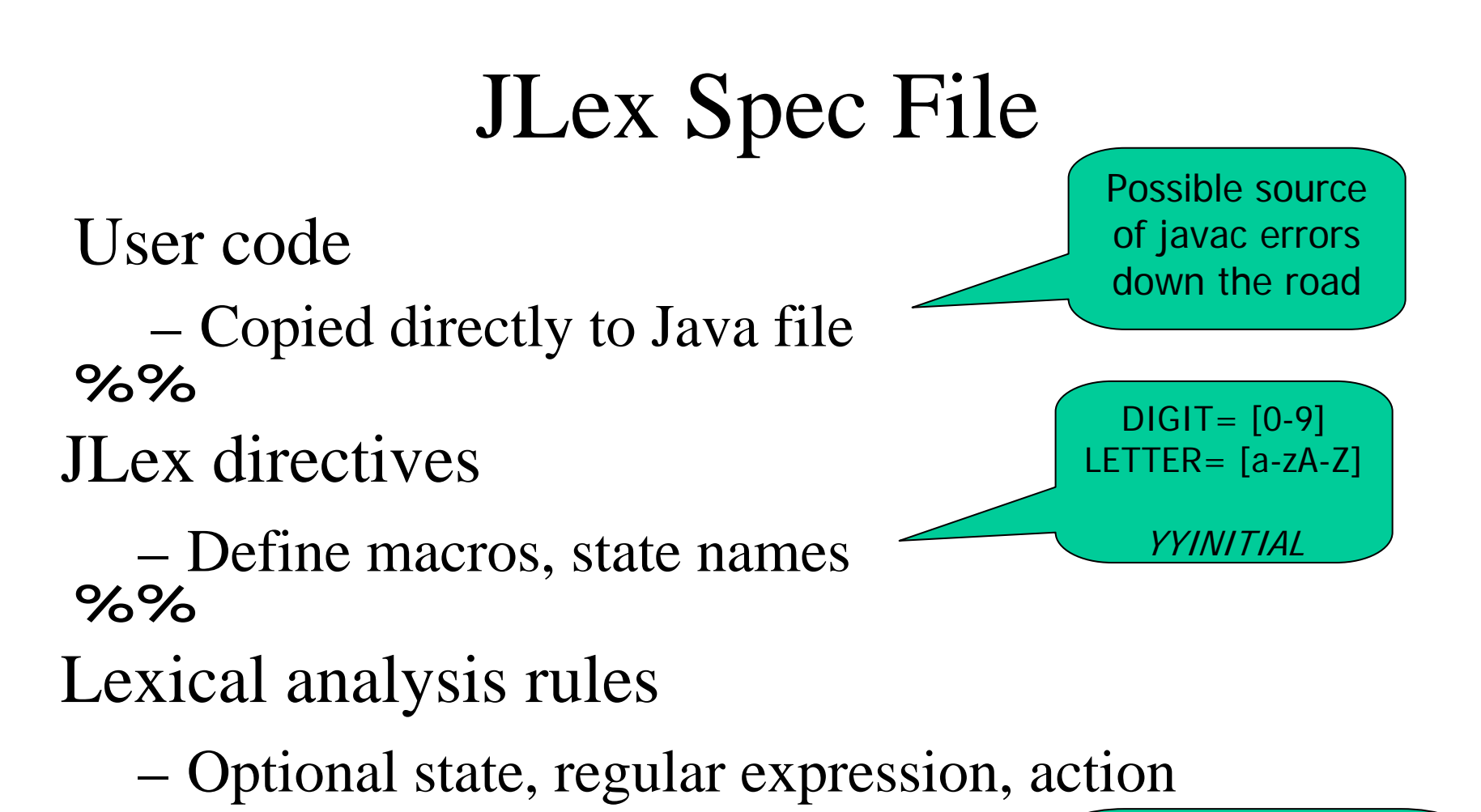

{LETTER}

({LETTER}|{DIGIT})\*

- –How to break input to tokens
- Action when token matched

#### Jlex linecount File: lineCount

```
import java_cup.runtime.*;
%%cup
%{
  private int lineCounter = 0;
%}
%eofval{
  System.out.println("line number=" + lineCounter);
  return new Symbol(sym.EOF);
%eofval}
NEWLINE=\n\ n%\{NEWLINE\} \{lineCounter++;} 
[\wedge{NEWLINE}] \{\}
```
# Outline

- Roles of lexical analysis
- What is a token
- Regular expressions and regular descriptions
- Lexical analysis
- Automatic Creation of Lexical Analysis
- Error Handling

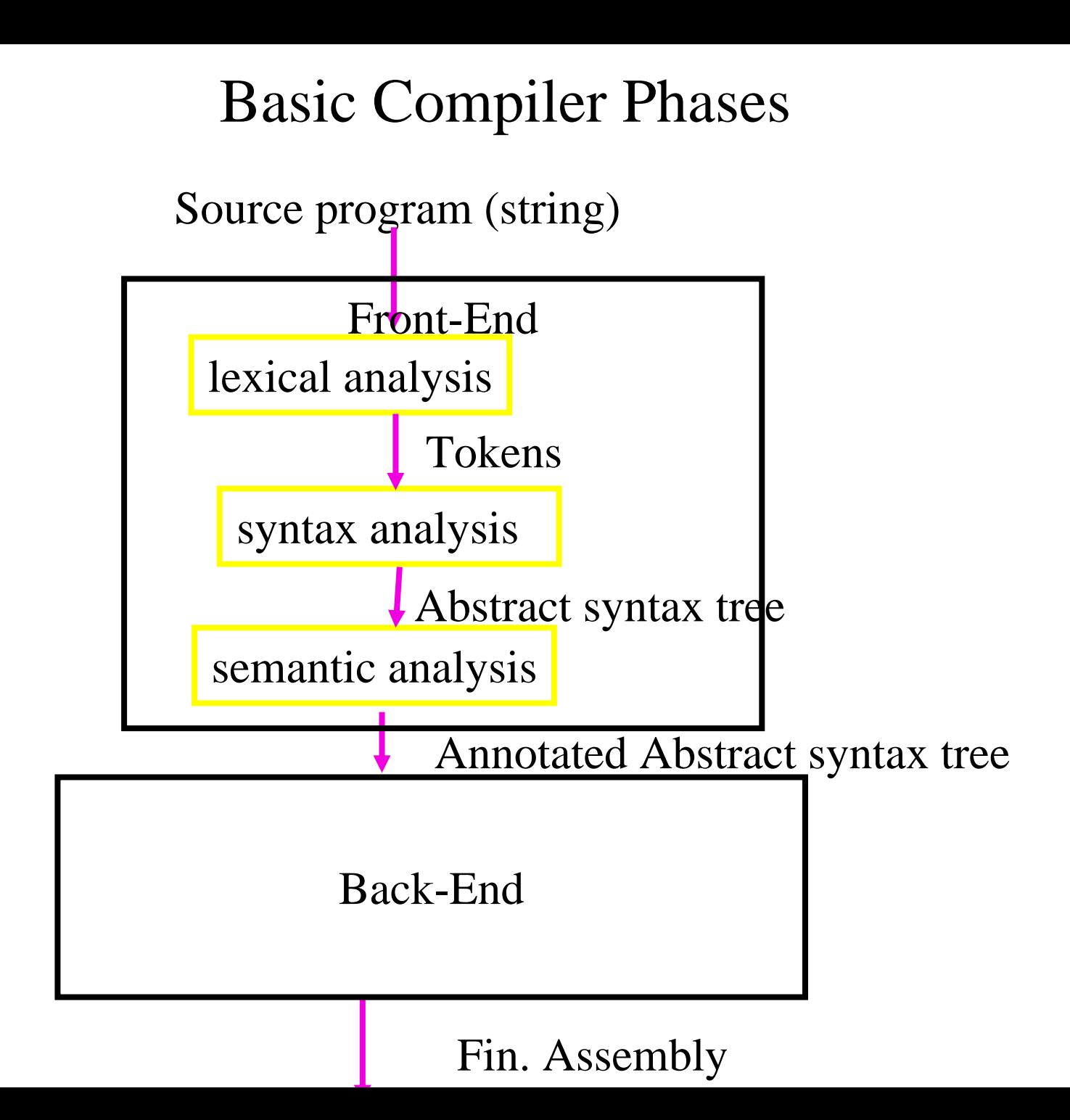

#### Example Tokens

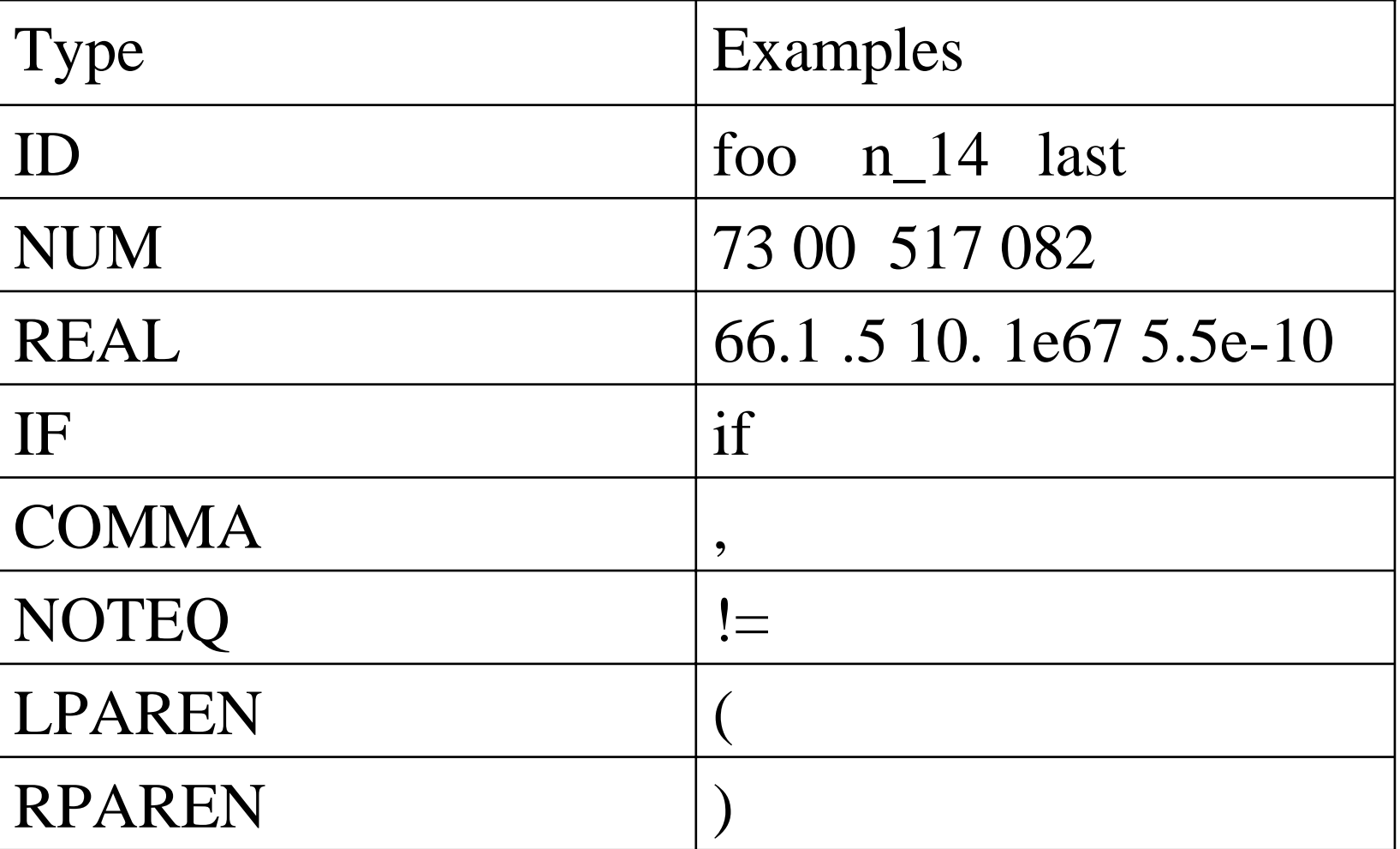

#### Example Non Tokens

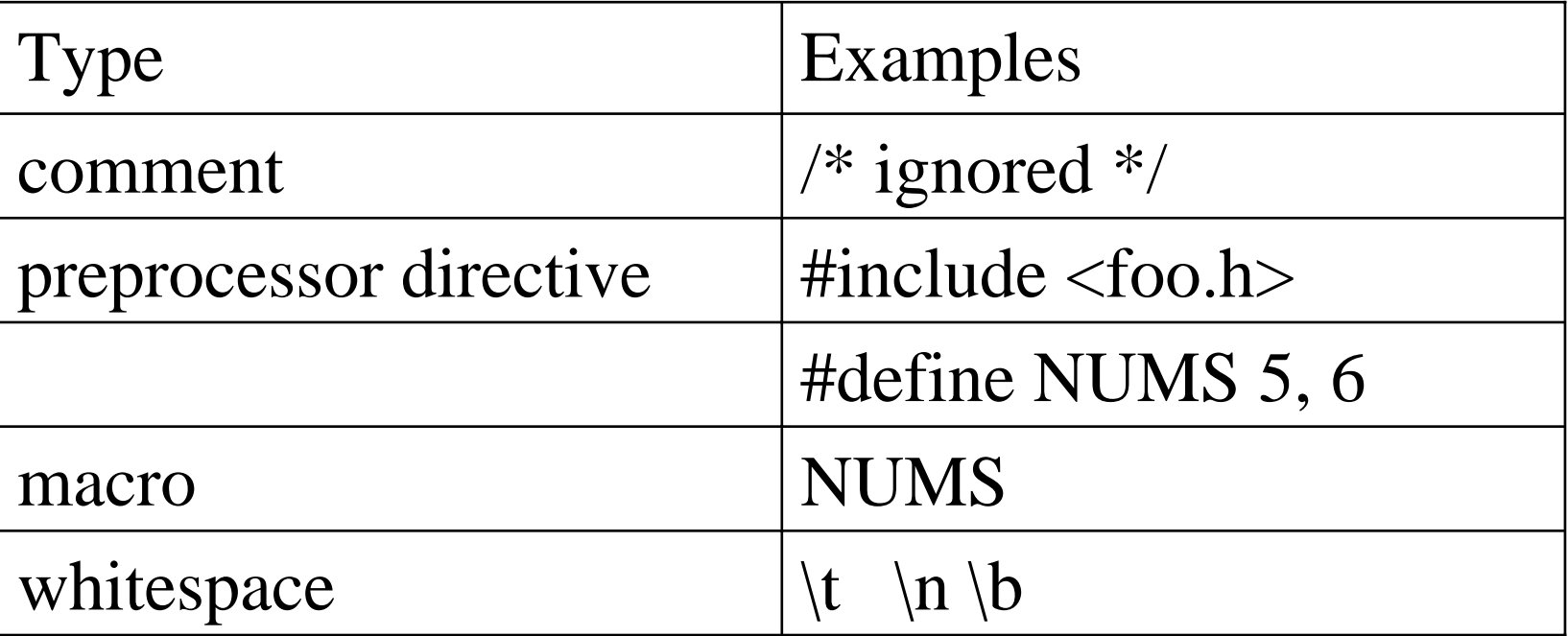

#### Example

```
void match0(char *s) /* find a zero */{
        if (!strncmp(s, "0.0", 3))
                return 0. ;
}
```
VOID ID(match0) LPAREN CHAR DEREF ID(s)

RPAREN LBRACE IF LPAREN NOT ID(strncmp) LPAREN ID(s) COMMA STRING(0.0) COMMA NUM(3)

RPAREN RPAREN RETURN REAL(0.0) SEMI RBRACE EOF

#### Lexical Analysis (Scanning)

- input
	- program text (file)
- $\bullet$  output
	- sequence of tokens
- Read input file
- $\bullet$ Identify language keywords and standard identifiers
- $\bullet$ Handle include files and macros
- $\bullet$ Count line numbers
- $\bullet$ Remove whitespaces
- $\bullet$ Report illegal symbols
- $\bullet$ [Produce symbol table]

#### Why Lexical Analysis

- Simplifies the syntax analysis
	- And language definition
- $\bullet$ Modularity
- Reusability
- $\bullet$ Efficiency

#### What is a token?

- Defined by the programming language
- Can be separated by spaces
- Smallest units
- Defined by regular expressions

#### A simplified scanner for C

```
Token nextToken()
{
char c ;
loop: c = getchar;
switch (c){
       case ` `:goto loop ;
       case `;`: return SemiColumn;
       case \rightarrow : c = getchar();
              switch (c) {
                case `+': return PlusPlus ;
                case = return PlusEqual;
                default: ungetc(c);
                         return Plus;
         case `<`:
       case `w`:
```
}

# Regular Expressions

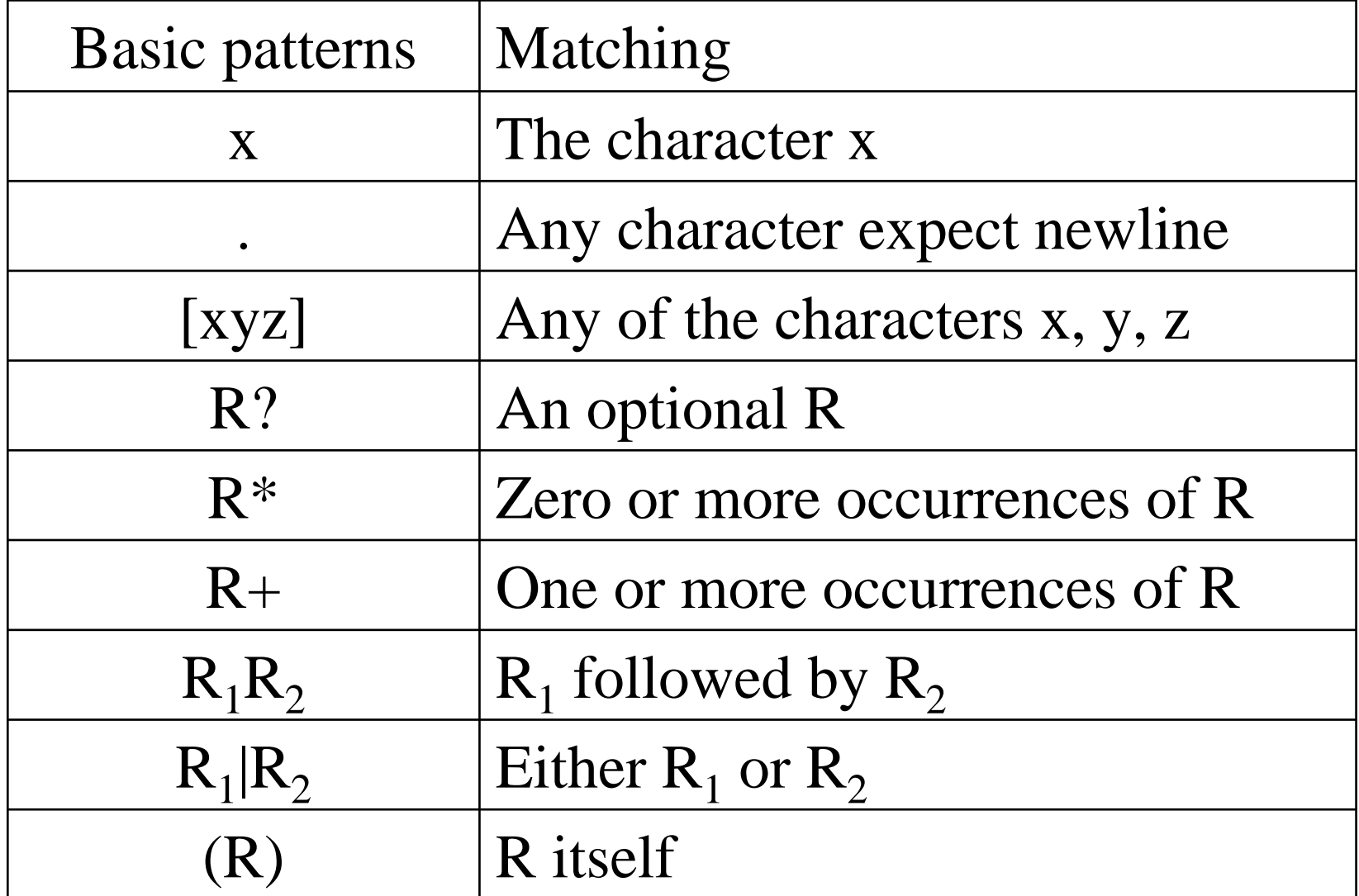

#### Escape characters in regular expressions

• \ converts a single operator into text

– $a$  +

$$
- (a\backslash + \backslash^*) +
$$

• Double quotes surround text

 $``a+*"'+$ 

- Esthetically ugly
- But standard

# Regular Descriptions

 $\bullet$  EBNF where non-terminals are fully defined before first use

```
letter →[a-zA-Z]
digit \rightarrow [0-9]
underscore \rightarrowletter_or_digit → letter|digit
underscored_tail
→ underscore letter_or_digit+
identifier 
→ letter letter_or_digit* underscored_tail
```
- $\bullet$  token description
	- A token name
	- A regular expression

# The Lexical Analysis Problem

- Given
	- –A set of token descriptions
	- An input string
- Partition the strings into tokens (class, value)
- Ambiguity resolution
	- –The longest matching token
	- Between two equal length tokens select the first

#### A Jlex specification of C Scanner

import java\_cup.runtime.\*;  $\% \%$ %cup  $% \{$ private int lineCounter  $= 0$ ; %} Letter=  $[a-zA-Z]$ Digit=  $[0-9]$  $\frac{0}{0}$  % "\t"  $\{ \}$  $"\n\rangle n"$  { lineCounter++; } ":" { return new Symbol(sym.SemiColumn); } " $++$ " {return new Symbol(sym.PlusPlus); } " $+=$ " {return new Symbol(sym.PlusEq); } "+" {return new Symbol(sym.Plus); } "while" {return new Symbol(sym.While); } {Letter}({Letter}|{Digit})\* {return new Symbol(sym.Id, yytext() ); } "<=" {return new Symbol(sym.LessOrEqual); } "<" {return new Symbol(sym.LessThan); }

### Jlex

• Input

–regular expressions and actions (Java code)

- Output
	- – A scanner program that reads the input and applies actions when input regular expression is matched

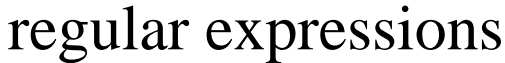

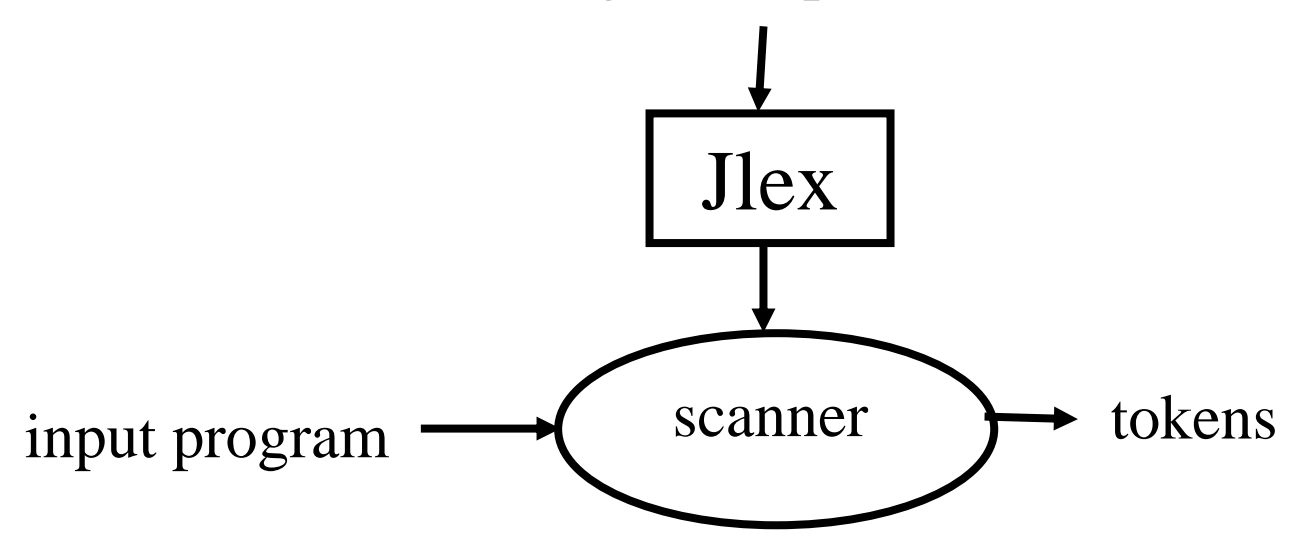

#### Naïve Lexical Analysis

SET the global token (Token .class, Token .length) to (0, 0); FOR EACH Length SUCH THAT the input matches  $T_1 \rightarrow R_1$ IF LENGTH > TOKEN .length

SET (Token .class, Token .length) TO  $(T_1,$  Length) FOR EACH Length SUCH THAT the input matches  $T_2 \rightarrow R_2$ IF LENGTH > TOKEN .length SET (Token .class, Token .length) TO (T2, Length)

FOR EACH Length SUCH THAT the input matches  $T_n \to R_n$ IF LENGTH > TOKEN .length SET (Token .class, Token .length) TO (T<sub>n</sub>, Length) IF TOKEN .length  $= 0$  handle non matching character

...

#### Automatic Creation of Efficient Scanners

- Naïve approach on regular expressions (dotted items)
- Construct non deterministic finite automaton over items
- Convert to a deterministic
- Minimize the resultant automaton
- Optimize (compress) representation

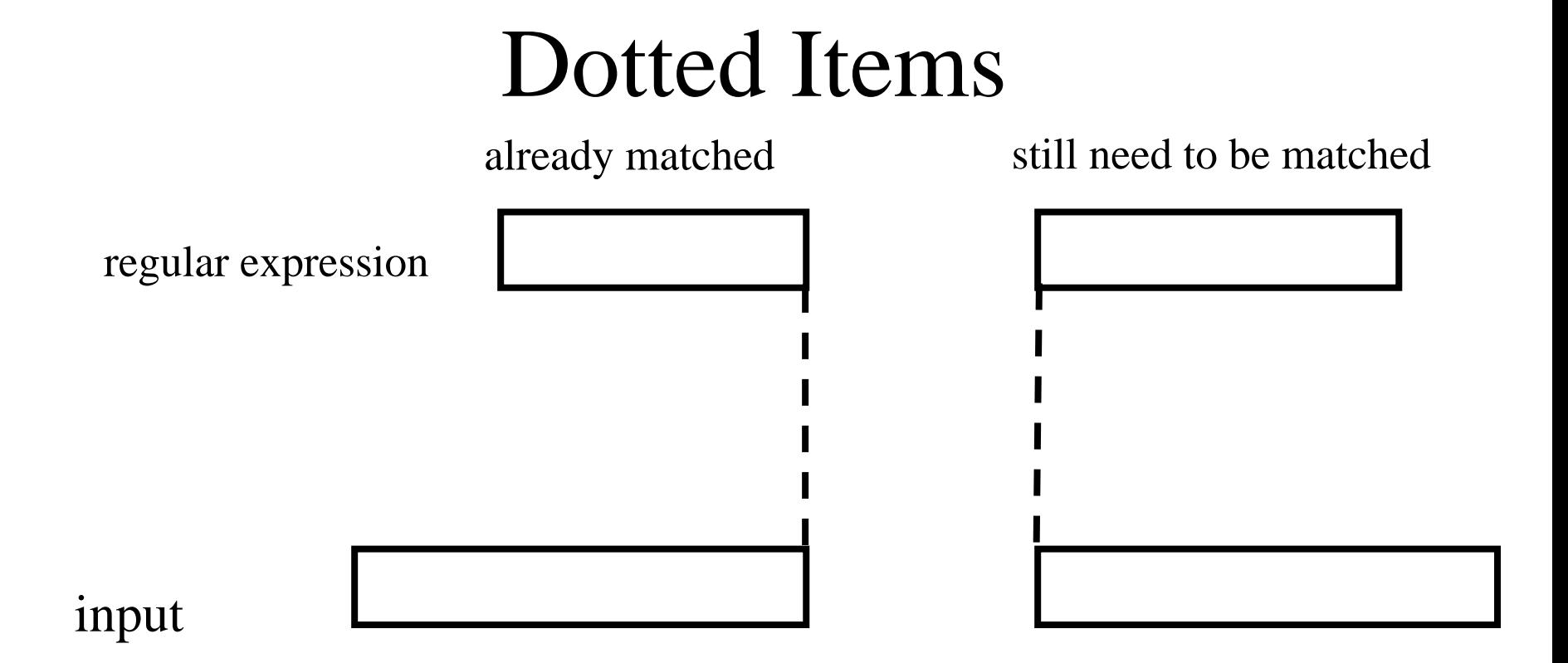

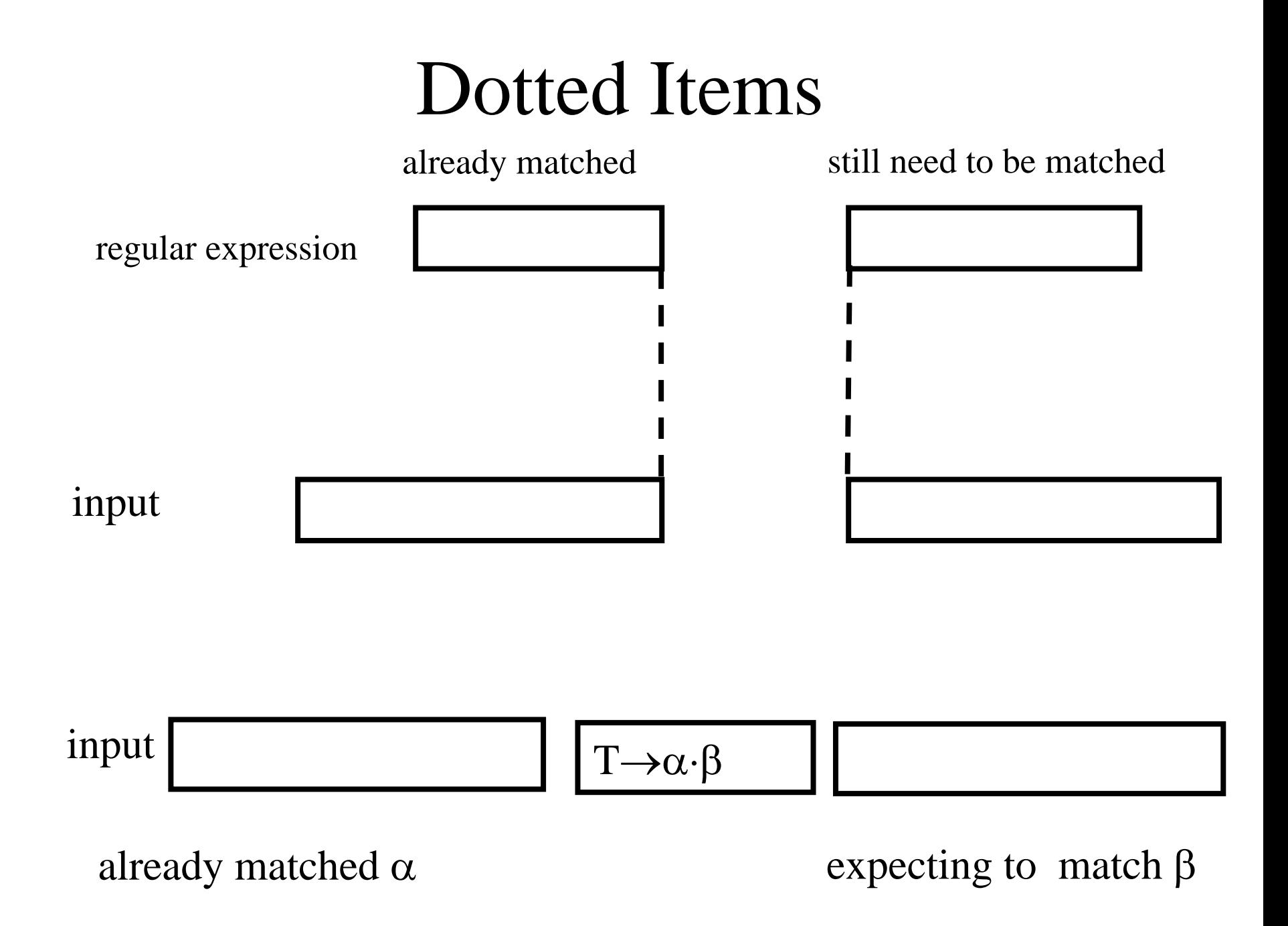

# Example

- T  $\rightarrow$  a+ b+
- Input 'aab'
- After parsing 'aa'  $-$  T  $\rightarrow$  a+  $\cdot$  b+

# Item Types

- Shift item
	- <sup>⋅</sup> In front of a basic pattern
	- $-A \rightarrow (ab) + \cdot c \; (de|fe)^*$
- Reduce item
	- <sup>⋅</sup> At the end of rhs
	- $-A \rightarrow (ab) + c$  (de|fe)\*  $\cdot$
- Basic item
	- Shift or reduce items

#### Character Moves

• For shift items character moves are simple

 $T \to \alpha \cdot c \quad \beta \qquad c \qquad \Rightarrow \quad c \qquad T \to \alpha \, c \cdot \beta$ 

Digit  $\rightarrow$   $\cdot$  [0-9]  $\rightarrow$  7  $\rightarrow$   $[0-9]$ .

### ε Moves

- For non-shift items the situation is more complicated
- What character do we need to see?
- Where are we in the matching?
	- $T \rightarrow \cdot a^*$  $T \rightarrow (a^*)$

# <sup>ε</sup> Moves for Repetitions

- Where can we get from  $T \to \alpha \cdot (R)^* \beta$  ?
- If R occurs zero times  $T \to \alpha$   $(R)^* \cdot \beta$
- If R occurs one or more times  $T \to \alpha$   $\cdot$  R)\*  $\beta$ 
	- When R ends α (  $\mathrm{R}\cdot$  )\* β
		- $\alpha$   $(R)*$   $\cdot \beta$
		- α (· R)\* β
- $T \rightarrow \alpha(R_1 | R_2)$   $\beta$   $\Rightarrow$   $T \rightarrow \alpha(R_1 | R_2) \cdot \beta$
- $T \rightarrow \alpha(R_1 \cdot | R_2) \; \beta \qquad \Rightarrow \qquad T \rightarrow \alpha(R_1 | R_2) \cdot \beta$
- $T \rightarrow \alpha \cdot (R_1|R_2) \beta \implies$  $T \rightarrow \alpha(R_1|R_2)$  β  $T \rightarrow \alpha(R_1 | R_2) \beta$
- $T \rightarrow \alpha$  ( ⋅R)\* β  $T \rightarrow \alpha(R\cdot)^* \beta$   $\implies$  $T \rightarrow \alpha(R)^* \cdot \beta$  $T \rightarrow \alpha ( \cdot R)^* \beta$
- ε Moves  $T \rightarrow \alpha \cdot (R)^* \beta \implies$  $T \rightarrow \alpha(R)^* \cdot \beta$

 $| I \rightarrow (.[0-9]) +$ 

 $I \rightarrow (0.9]$  +.

 $\mathrm{I}\rightarrow$  (  $[0\text{-}9]$  .)+

 $\mathrm{I}\rightarrow (.[0\text{-}9]) +$ 

 $I \to \cdot ([0-9]) +$ 

 $F \rightarrow [0-9]*$ '.' $[0-9]+$ 

 $I \rightarrow [0-9]+$ 

Input '3.1;'

$$
I \rightarrow [0-9] + \text{ input 3.1,}
$$
\n
$$
F \rightarrow [0-9]^{**} \cdot \text{'}[0-9] + \text{ [F} \rightarrow (\text{[0-9]})^{**} \cdot \text{'([0-9])} + \text{ [F} \rightarrow (\text{[0-9]})^{**} \cdot \text{'([0-9])} + \text{ [F
$$

Input '3.1;'

#### Concurrent Search

• How to scan multiple token classes in a single run?

$$
F \rightarrow [0-9]^* \cdot \cdot [0-9] +
$$
\n
$$
I \rightarrow \cdot ([0-9]) +
$$
\n
$$
I \rightarrow (\cdot [0-9]) +
$$
\n
$$
F \rightarrow (\cdot [0-9])^* \cdot \cdot \cdot ([0-9]) +
$$
\n
$$
F \rightarrow (\cdot [0-9])^* \cdot \cdot \cdot \cdot ([0-9]) +
$$
\n
$$
F \rightarrow (\cdot [0-9])^* \cdot \cdot \cdot \cdot ([0-9]) +
$$
\n
$$
F \rightarrow (\cdot [0-9])^* \cdot \cdot \cdot \cdot ([0-9]) +
$$
\n
$$
I \rightarrow (\cdot [0-9]) +
$$
\n
$$
I \rightarrow (\cdot [0-9]) +
$$
\n
$$
F \rightarrow (\cdot [0-9])^* \cdot \cdot \cdot \cdot ([0-9]) +
$$
\n
$$
F \rightarrow (\cdot [0-9])^* \cdot \cdot \cdot \cdot ([0-9]) +
$$

 $I \rightarrow [0-9]+$ 

Input '3.1;'

 $F \rightarrow (0.91)$ <sup>\*</sup>'.'  $\cdot$ ( $[0.91)$ +

#### A Non-Deterministic Finite State Machine

- Add a production  $S' \to T_1 | T_2 | \dots | T_n$
- Construct NDFA over the items
	- Initial state  $S' \to (T_1 | T_2 | \dots | T_n)$
	- For every character move, construct a character transition

 $\langle T \to \alpha \cdot c \beta, c \rangle \Rightarrow T \to \alpha \ c \cdot \beta$ 

- For every ε move construct an ε transition
- The accepting states are the reduce items
- Accept the language defined by  $T_i$
- $T \rightarrow \alpha(R_1 | R_2)$   $\beta$   $\Rightarrow$   $T \rightarrow \alpha(R_1 | R_2) \cdot \beta$
- $T \rightarrow \alpha(R_1 \cdot | R_2) \; \beta \qquad \Rightarrow \qquad T \rightarrow \alpha(R_1 | R_2) \cdot \beta$
- $T \rightarrow \alpha \cdot (R_1|R_2) \beta \implies$  $T \rightarrow \alpha(R_1|R_2)$  β  $T \rightarrow \alpha(R_1 | R_2) \beta$
- $T \rightarrow \alpha(R\cdot)^* \beta$   $\implies$  $T \rightarrow \alpha(R)^* \cdot \beta$  $T \rightarrow \alpha ( \cdot R)^* \beta$
- $T \rightarrow \alpha \cdot (R)^* \beta$   $\implies$  $T \rightarrow \alpha(R)^* \cdot \beta$  $T \rightarrow \alpha$  ( ⋅R)\* β

ε Moves

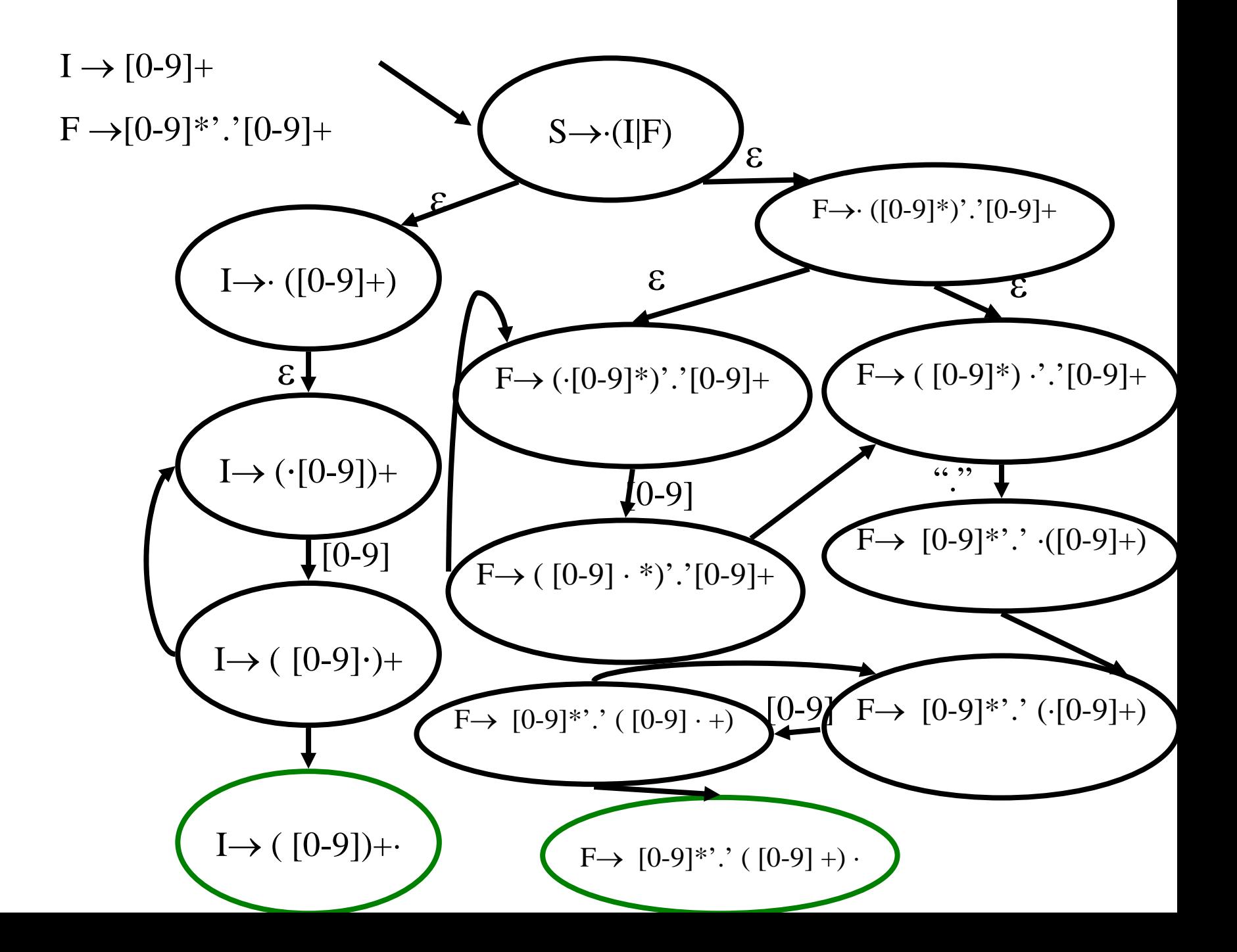

# Efficient Scanners

- Construct Deterministic Finite Automaton
	- Every state is a set of items
	- Every transition is followed by an ε-closure
	- When a set contains two reduce items select the one declared first
- Minimize the resultant automaton
	- Rejecting states are initially indistinguishable
	- Accepting states of the same token are indistinguishable
- Exponential worst case complexity
	- Does not occur in practice
- Compress representation

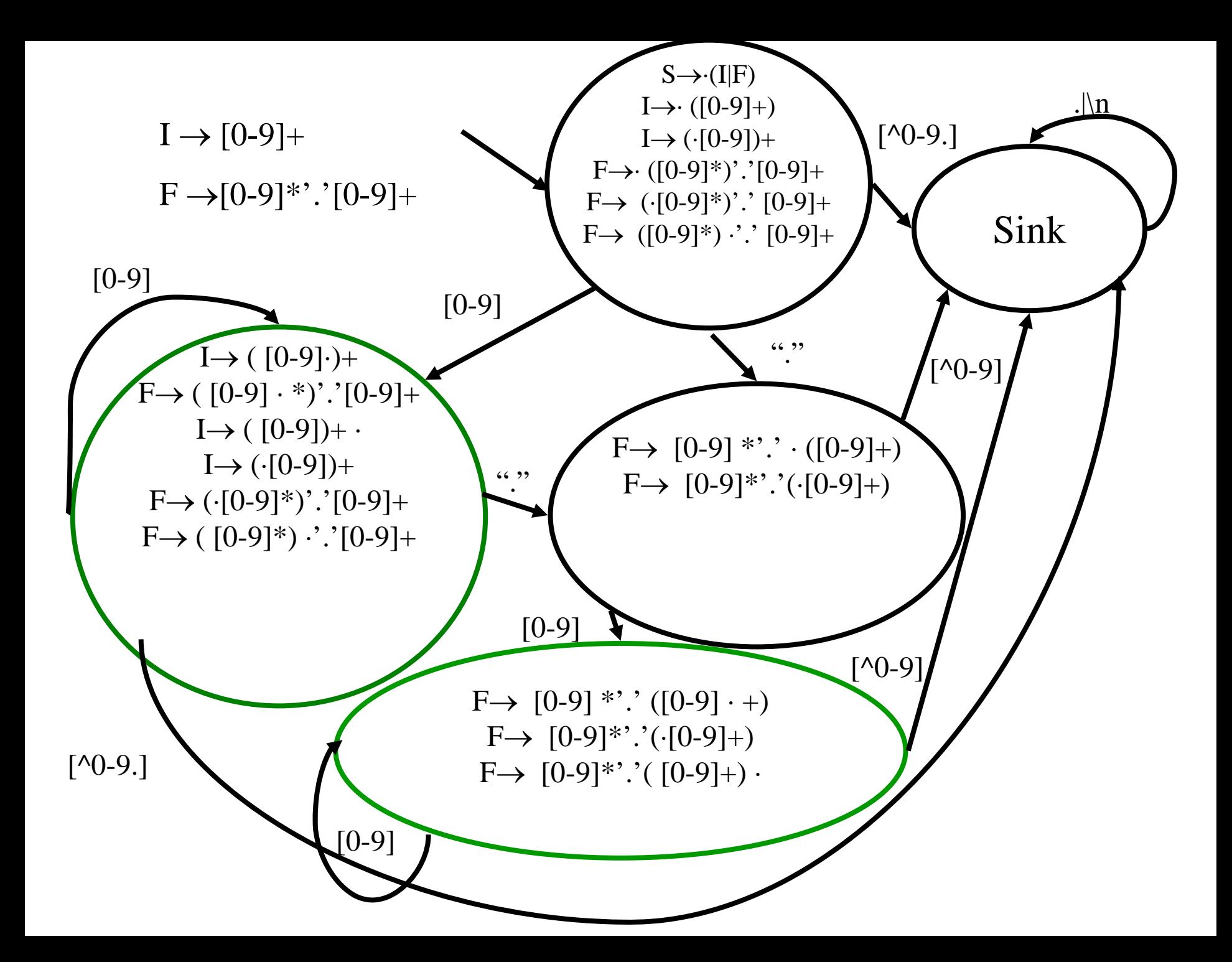

#### A Linear-Time Lexical Analyzer

IMPORT Input Char [1..]; Set Read Index To 1;

Procedure Get\_Next\_Token; set Start of token to Read Index; set End of last token to uninitializedset Class of last token to uninitializedset State to Initialwhile state  $/=$  Sink: Set ch to Input Char<sup>[Read Index]</sup>; Set state =  $\delta$ [state, ch]; if accepting(state): set Class of last token to Class(state); set End of last token to Read Indexset Read Index to Read Index  $+1$ ; set token .class to Class of last token; set token .repr to char[Start of token .. End last token]; set Read index to End last token + 1;

# Scanning "3.1;"

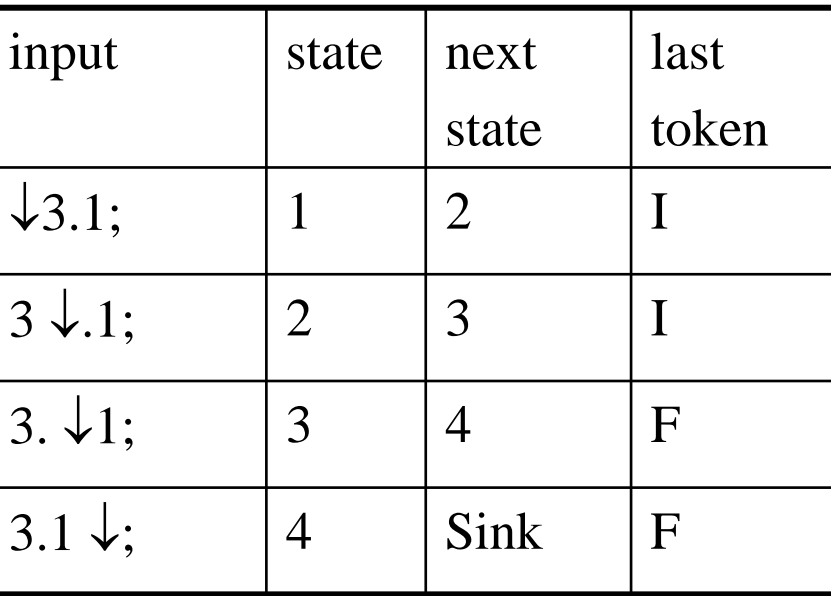

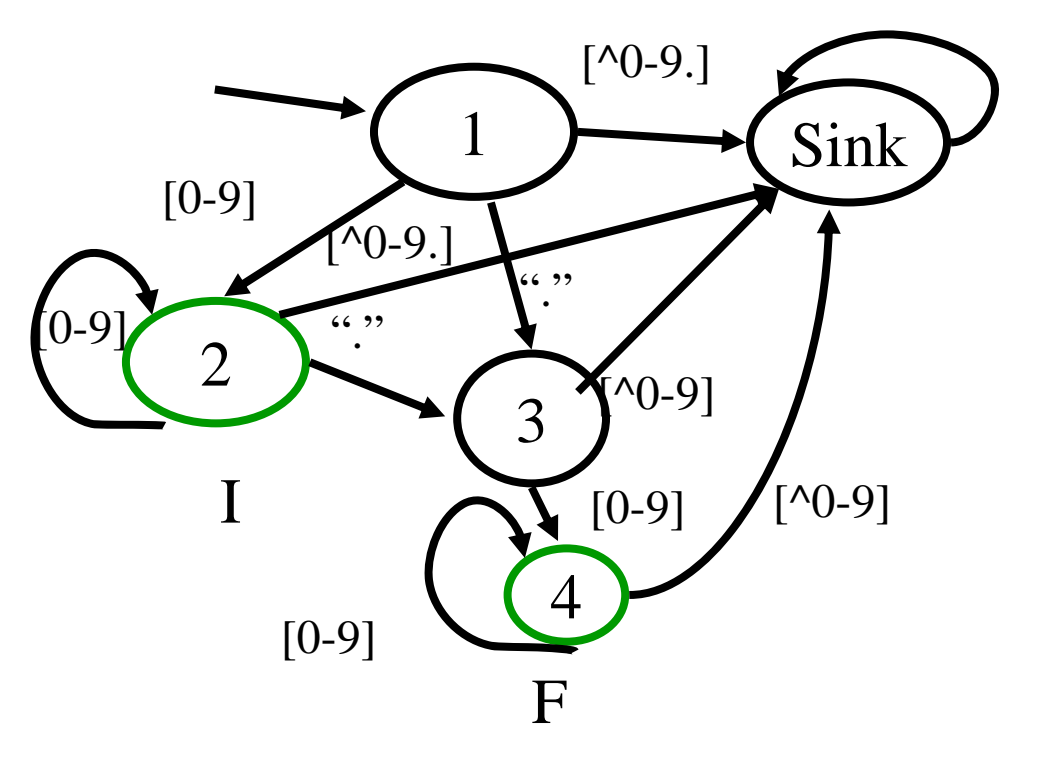

# The Need for Backtracking

• A simple minded solution may require unbounded backtracking

$$
T_1 \rightarrow a+;
$$
  

$$
T_2 \rightarrow a
$$

- Quadratic behavior
- Does not occur in practice
- A linear solution exists

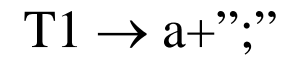

T2  $\rightarrow$ a

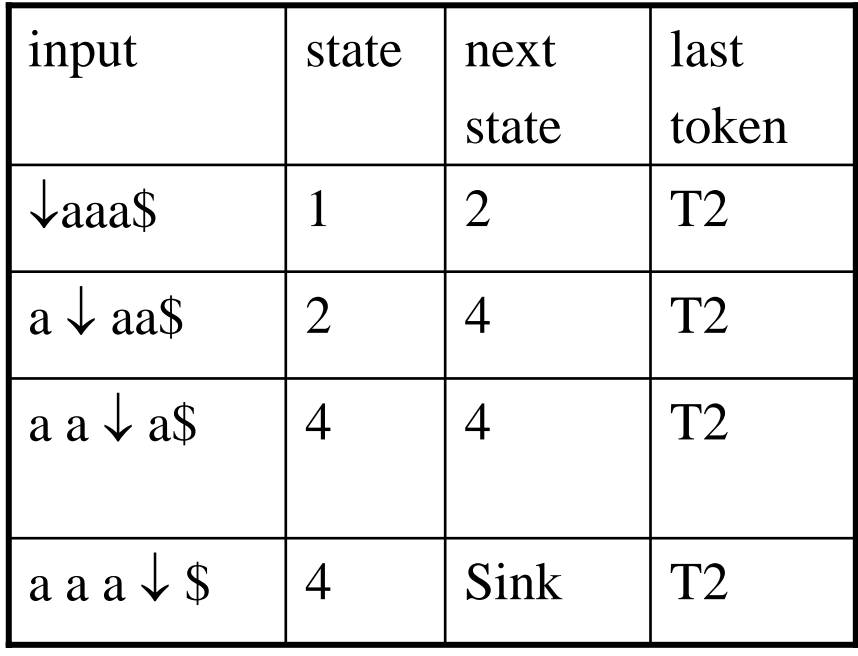

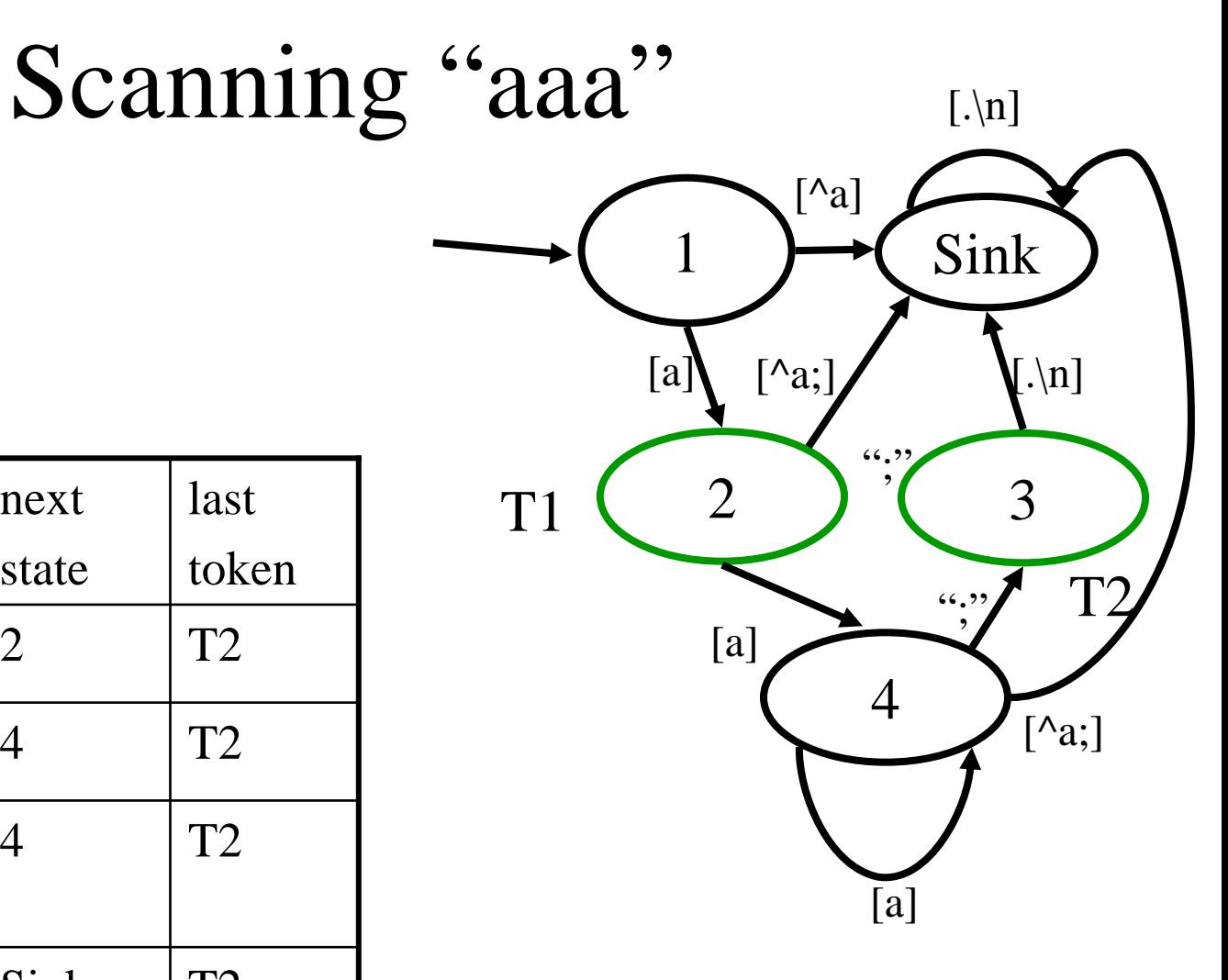

# Error Handling

- Illegal symbols
- Common errors

# Missing

- Creating a lexical analysis by hand
- Table compression
- Symbol Tables
- Handling Macros
- Start states
- Nested comments

#### Summary

- For most programming languages lexical analyzers can be easily constructed automatically
- Exceptions:
	- Fortran
	- PL/1
- Lex/Flex/Jlex are useful beyond compilers